**Abweichung der Federrate bei Fertigungsausgleich nach Abschnitt 11 des Federvordrucks DIN EN 15800**-1**, Anhang B**

a) Vorgabe: 
$$
L_1
$$
,  $(F_1 \pm \Delta F_1)$  nach Zeichnung

## Fertigungsausgleich mit  $(L_0 \pm \Delta L_0)$

$$
\mathsf{Mit}
$$

$$
\text{Mit} \qquad \boxed{R = \frac{F_1}{(L_0 - L_1)} \equiv \left(\frac{\Delta F_1}{\Delta L_0}\right)}
$$

wird der mögliche Stellbereich

$$
\Delta L_0 = (L_0 - L_1) \cdot \left(\frac{\Delta F_1}{F_1}\right)
$$

$$
\text{und } \left| \frac{(F_1 - \Delta F_1)}{(L_0 + \Delta L_0 - L_1)} \le R \le \frac{(F_1 + \Delta F_1)}{(L_0 - \Delta L_0 - L_1)} \right|
$$

b)Vorgabe:  $(F_1 \pm \Delta F_1)$ ,  $L_1$ ,  $(L_0 \pm \Delta L_0)$ 

## 1. Fertigungsausgleich mit  $(n \pm \Delta n)$

**Mit** 

t 
$$
R = \frac{G \cdot d^4}{8 \cdot D^3 \cdot n} \rightarrow \left(\frac{const}{n}\right)
$$
 wird  $\Delta R = \left(\frac{const}{(n \pm \Delta n)}\right) - R$   

$$
\Delta R = \left[\frac{const}{n \cdot \left(1 \pm \frac{\Delta n}{n}\right)}\right] - R \rightarrow \left[\left(\frac{\Delta R}{R}\right) = \left[\frac{1}{\left(1 \pm \frac{\Delta n}{n}\right)}\right] - 1\right]
$$

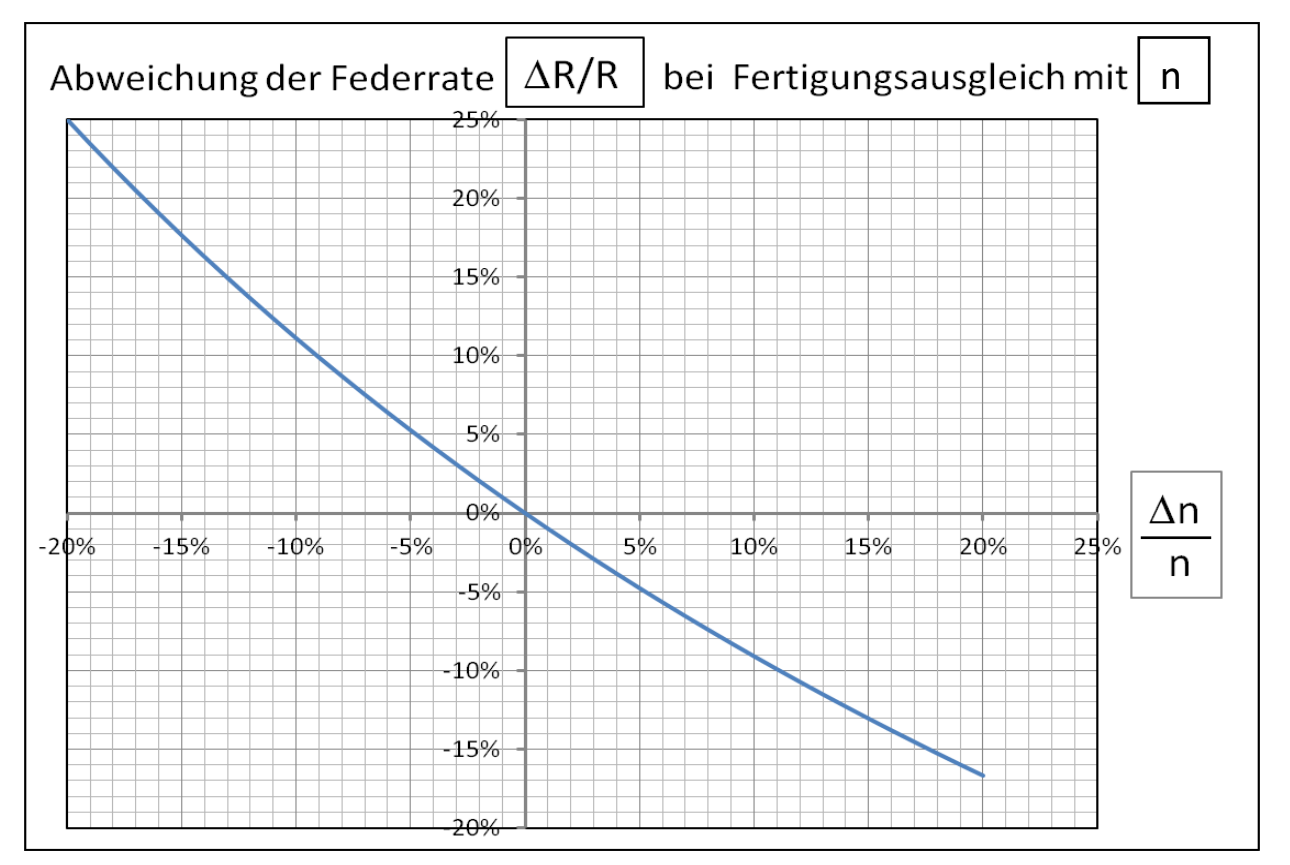

**2.** Fertigungsausgleich mit  $(D_{e,i} \pm \Delta D) \equiv (D \pm \Delta D)$ 

Mit

\n
$$
R = \frac{G \cdot d^4}{8 \cdot D^3 \cdot n} \rightarrow \left(\frac{\text{const.}}{D^3}\right) \text{ wird } \Delta R = \left(\frac{\text{const.}}{(D \pm \Delta D)^3}\right) - R
$$
\n
$$
\Delta R = \left[\frac{\text{const.}}{D^3 \cdot \left(1 \pm \frac{\Delta D}{D}\right)^3}\right] - R \rightarrow \left[\left(\frac{\Delta R}{R}\right) = \left[\frac{1}{\left(1 \pm \frac{\Delta D}{D}\right)^3}\right] - 1\right]
$$

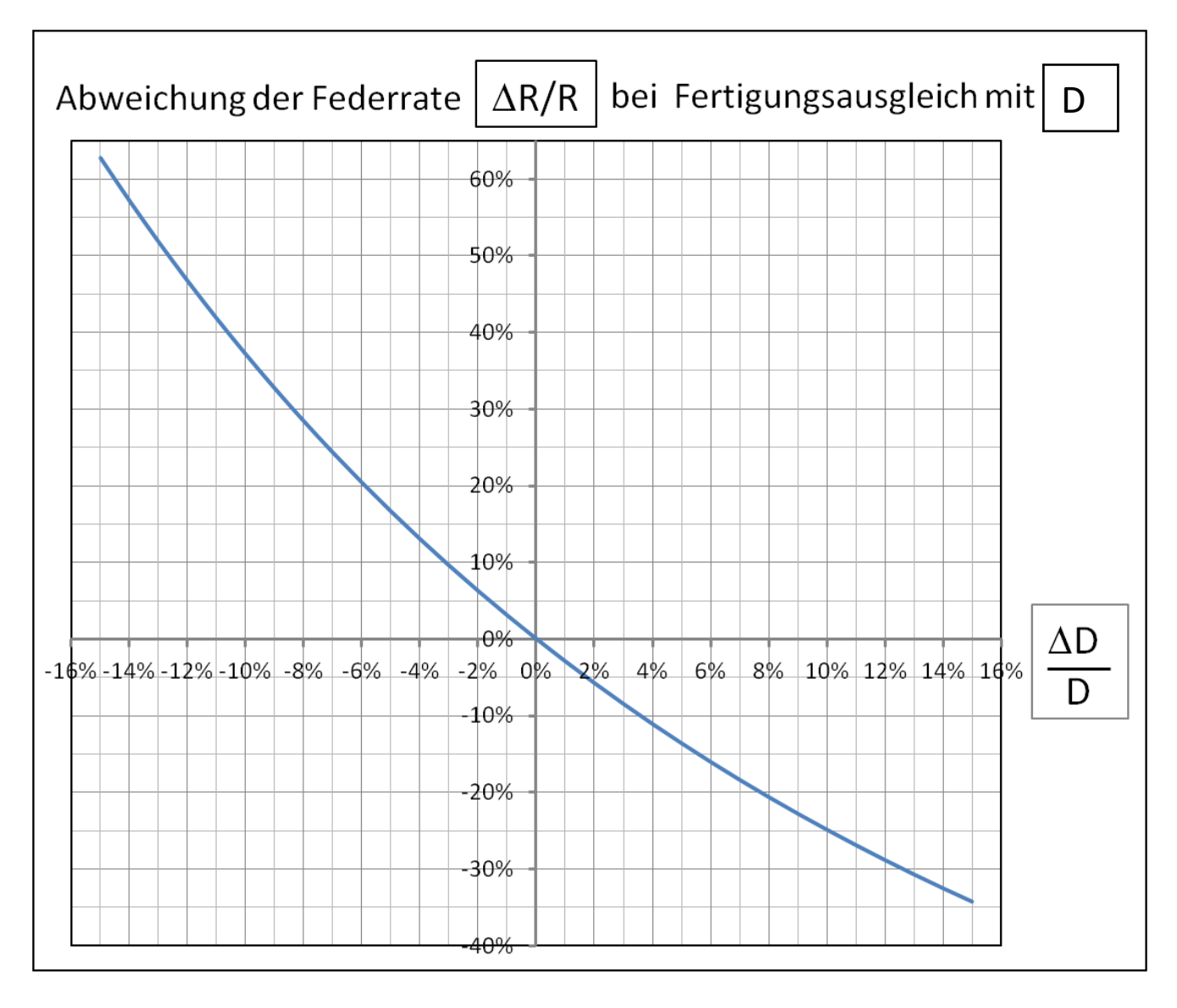

## **c)** <code>Vorgabe:  $(F_1 \pm \Delta F_1)$ ,  $(F_2 \pm \Delta F_2)$ ,  $\mathbf{L_1}$ ,  $\mathbf{L_2}$ </code>

## Fertigungsausgleich mit  $(L_0 \pm \Delta L_0)$ , bzw.

 $\mathbf{a} \cdot (n \pm \Delta n)$  Abweichung der Federrate, siehe Abschnitt b) 1  $\overline{L}$ ,  $D_{e,i} \equiv (D \pm \Delta D)$  Abweichung der Federrate, siehe Abschnitt b) 2

$$
\mathsf{Mit}
$$

wird

Mit

\n
$$
R = \frac{F_1}{(L_0 - L_1)} \equiv \frac{F_2}{(L_0 - L_2)} \equiv \frac{(F_2 - F_1)}{(L_1 - L_2)}
$$
\nwind

\n
$$
L_0 = L_1 + \frac{(L_1 - L_2)}{(F_2 - F_1)} \cdot F_1
$$
\nbzw.

\n
$$
L_0 = L_2 + \frac{(L_1 - L_2)}{(F_2 - F_1)} \cdot F_2
$$

bzw.

Der Stellbereich für  $L_0$ , bezogen auf  $(F_2 \pm \Delta F_2)$ 

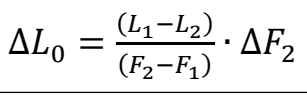

ergibt für die Federrate den Bereich

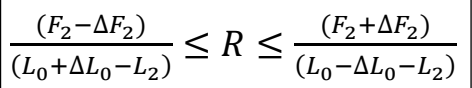

Unter der Bedingung:

$$
(F_2 - \Delta F_2) \gg (F_1 + \Delta F_1)
$$

vergrößert sich der Bereich für  $$ 

auf

um

$$
\frac{(F_2 - \Delta F_2) - (F_1 + \Delta F_1)}{(L_1 - L_2)} \le R \le \frac{(F_2 - \Delta F_2) + (F_1 + \Delta F_1)}{(L_1 - L_2)}
$$
\n
$$
\sqrt{\left[\frac{\Delta R}{R}\right]} = \pm \left[\frac{(\Delta F_2 + \Delta F_1)}{(F_2 - F_1)}\right]
$$

einstellbar mit  $\Delta n$  und  $\Delta D$ Siehe oben.

Ein Fertigungsausgleich über den Drahtdurchmesser  $\boldsymbol{d}$  , wie im Abschnitt **11 b)** und **c)** angegeben, ist nur nach Freigabe des Kunden vorzunehmen. Der ausgewählte Drahtdurchmessers ist dabei auf seine zulässige Spannungsbelastung zu überprüfen.

\_\_\_\_\_\_\_\_\_\_\_\_\_\_\_\_\_\_\_\_\_\_\_\_\_\_\_\_\_\_\_\_\_\_\_\_\_\_\_\_\_\_\_\_\_\_\_\_\_\_\_\_\_\_\_\_\_\_\_\_\_\_\_\_\_\_\_\_\_\_\_\_\_\_\_\_\_\_\_\_\_\_\_\_\_\_\_\_\_\_\_\_\_\_\_